## **Création Train Navette**

Pour créer une navette, j'ai pris comme principe de mettre un contact S88 différent pour chaque action. Le contact ou la détection de passage est réalisé par un rail spécifique réalisé par moi-même qui est l'équivalent des rails Marklin de type 24995.

Le train navette va circuler de la gare 1 (K9) pour aller vers la gare 2 (k10) et comme le point milieu du trajet est raccordé, il marquera une pose au milieu du trajet (k11).

Lors de la programmation du train Navette, je programme les différents contacts pour chaque train ainsi que les tempos comme indiqué sur la page 2.

Concernant la borne T du S88, dans le cas de ma CS2 (60215) il est impératif de la connecter à la masse de référence du circuit qui est par principe le fil marron de la sortie alimentation des rails.

Par défaut en l'absence d'essieu sur la voie, le rail de contact ayant un coté isolé, les entrées du S88 sont à un niveau positif (1 logique). Le passage d'un essieu qui fait un court-circuit entre les 2 rails, entraine une mise à 0Volts de l'entrée du S88 (0 logique). C'est ce 0 logique qui est détectée par la CS2 pour réaliser l'action programmée.

J'ai réalisé le Layout correspondant sur la CS2 afin d'y faire apparaitre les différents contacts du S88. Lors de la circulation du train à faible vitesse, on voit ces contacts changer d'état (blanc: pas de contact, jaune: un essieu est détecté). Cette visualisation permet de bien vérifier si ce que l'on souhaite fonctionne correctement. Cela devient une aide à la mise au point.

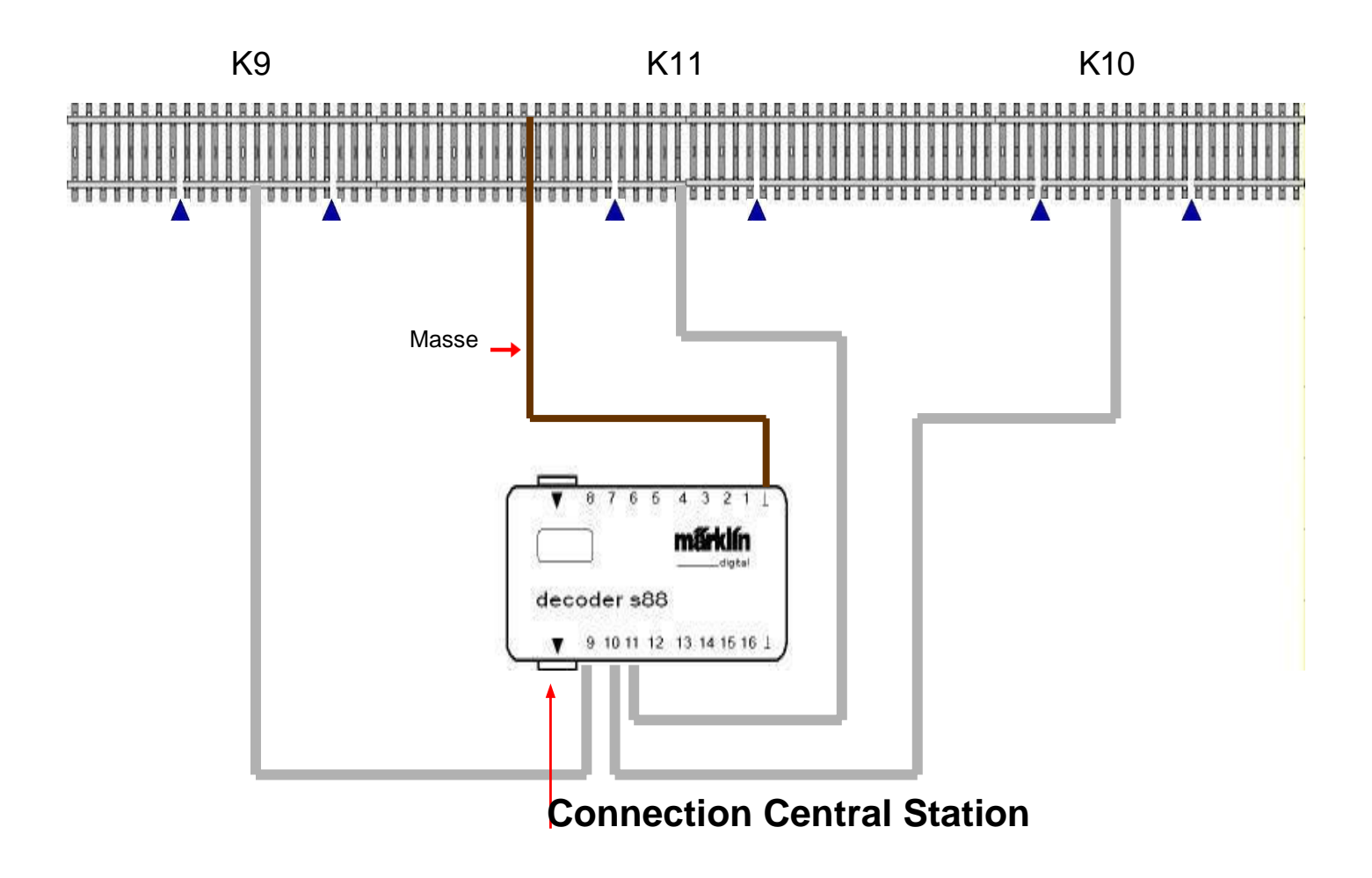

La zone du milieu (k11) n'est pas indispensable si le train ne doit pas s'arrêter sur le trajet. Dans ce cas, on n'indique aucun contact pour le milieu.

Pour appeler le menu "train navette", il faut passer par le réglage configuration loco, puis sélectionner la touche train navette.

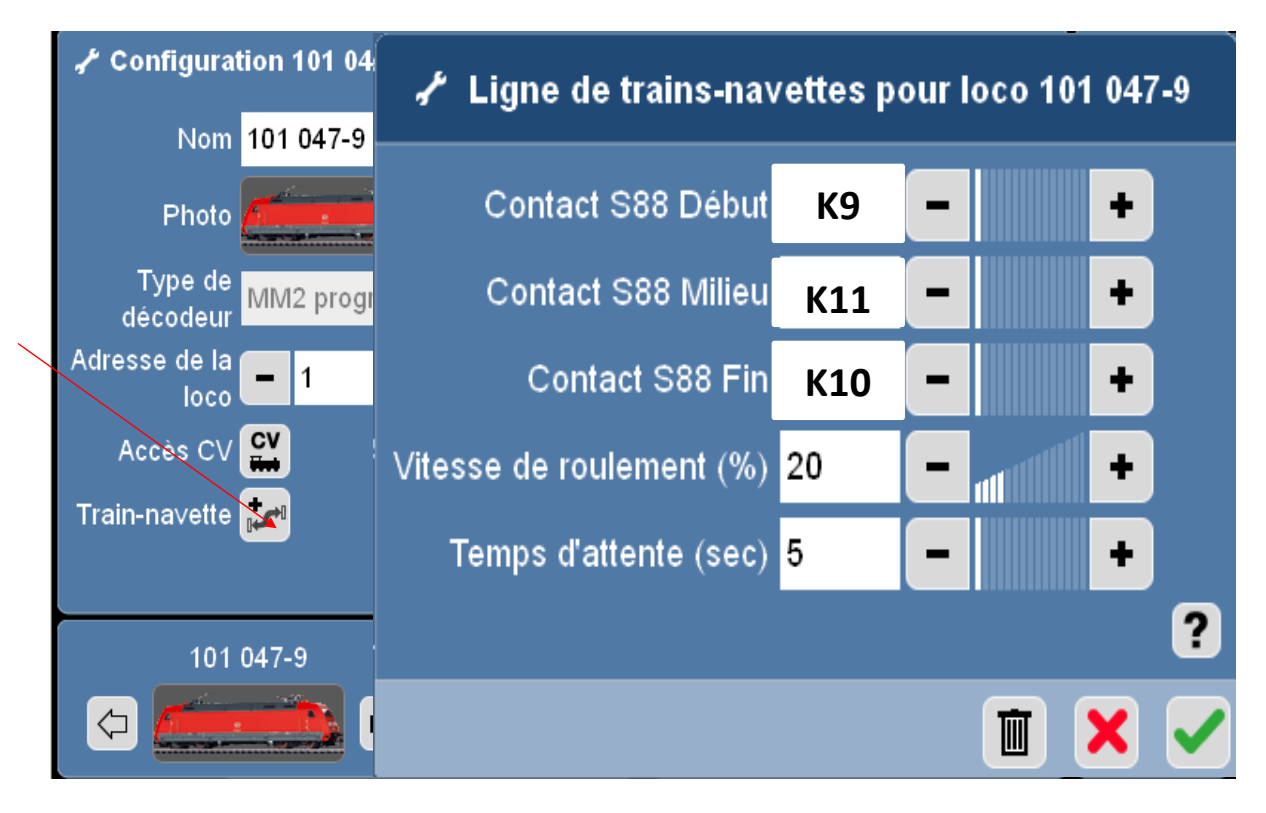

Les contacts du S88 peuvent être n'importe lesquels du moment que la programmation en tienne compte pour le sens de marche.

La vitesse maximum est réglée directement sur la commande, et la locomotive utilisera les paramètres d'accélération et de décélération par défaut si ceux-ci sont activés.

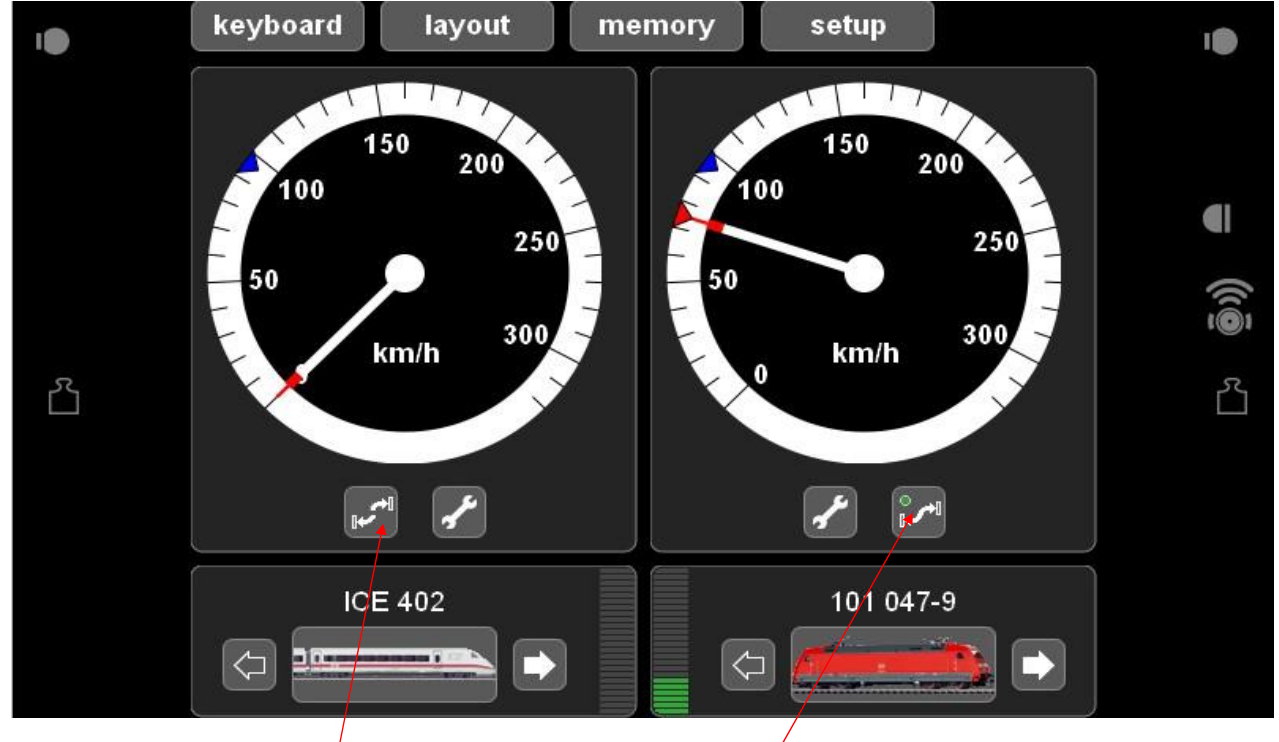

## **Le train navette peut être activé Le train navette est activé**